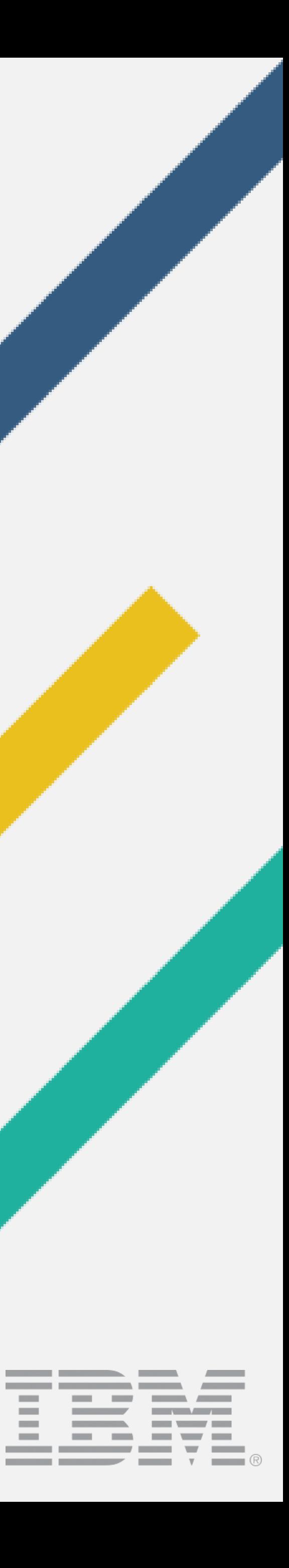

**Contract Contract** 

# Managing a build environment with [shudder] 50+ custom plugins

DITA-OT Day Berlin, 2017 Robert D. Anderson, IBM [@robander](http://www.twitter.com/robander)

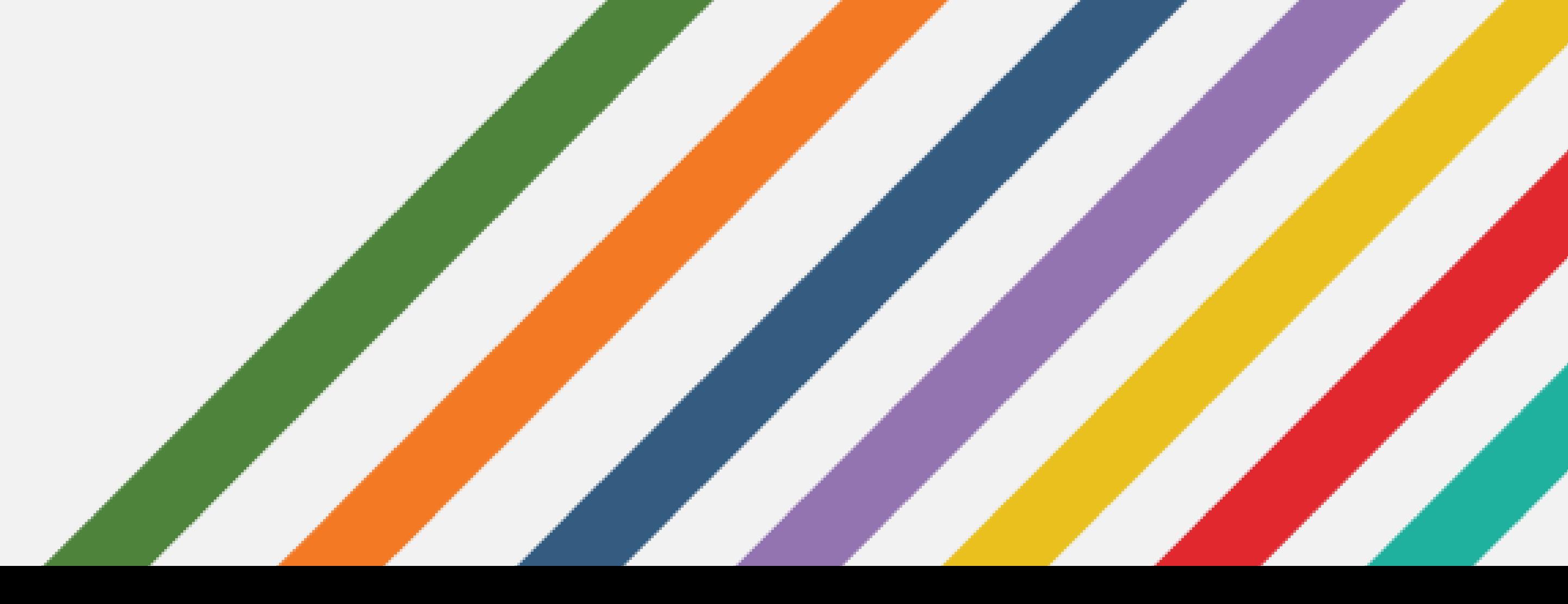

### What I expect you are expecting...

- Plugins!
	- Lots of them!
	- Really, lots!
- Lessons learned!
- A few tips!
- Robert's vacation photos!

Digital Services Group **Digital Services Group** 

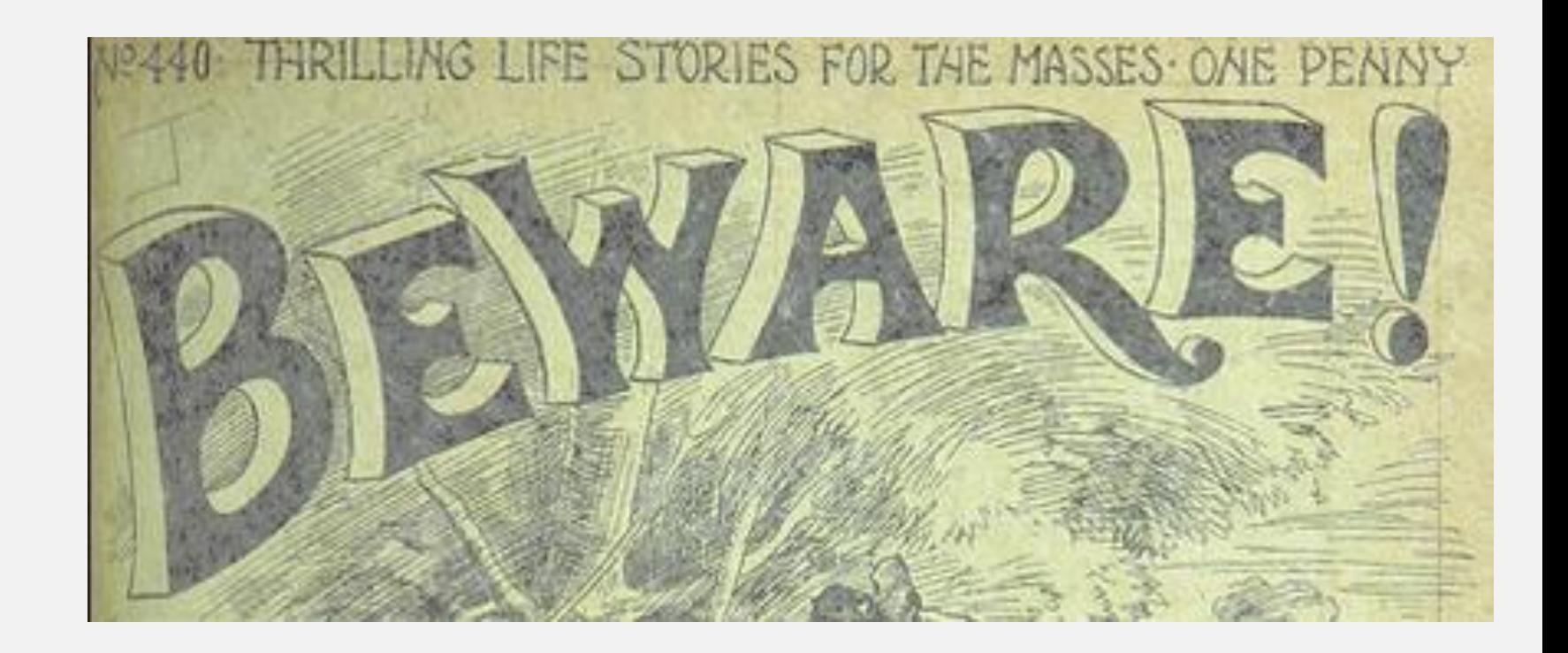

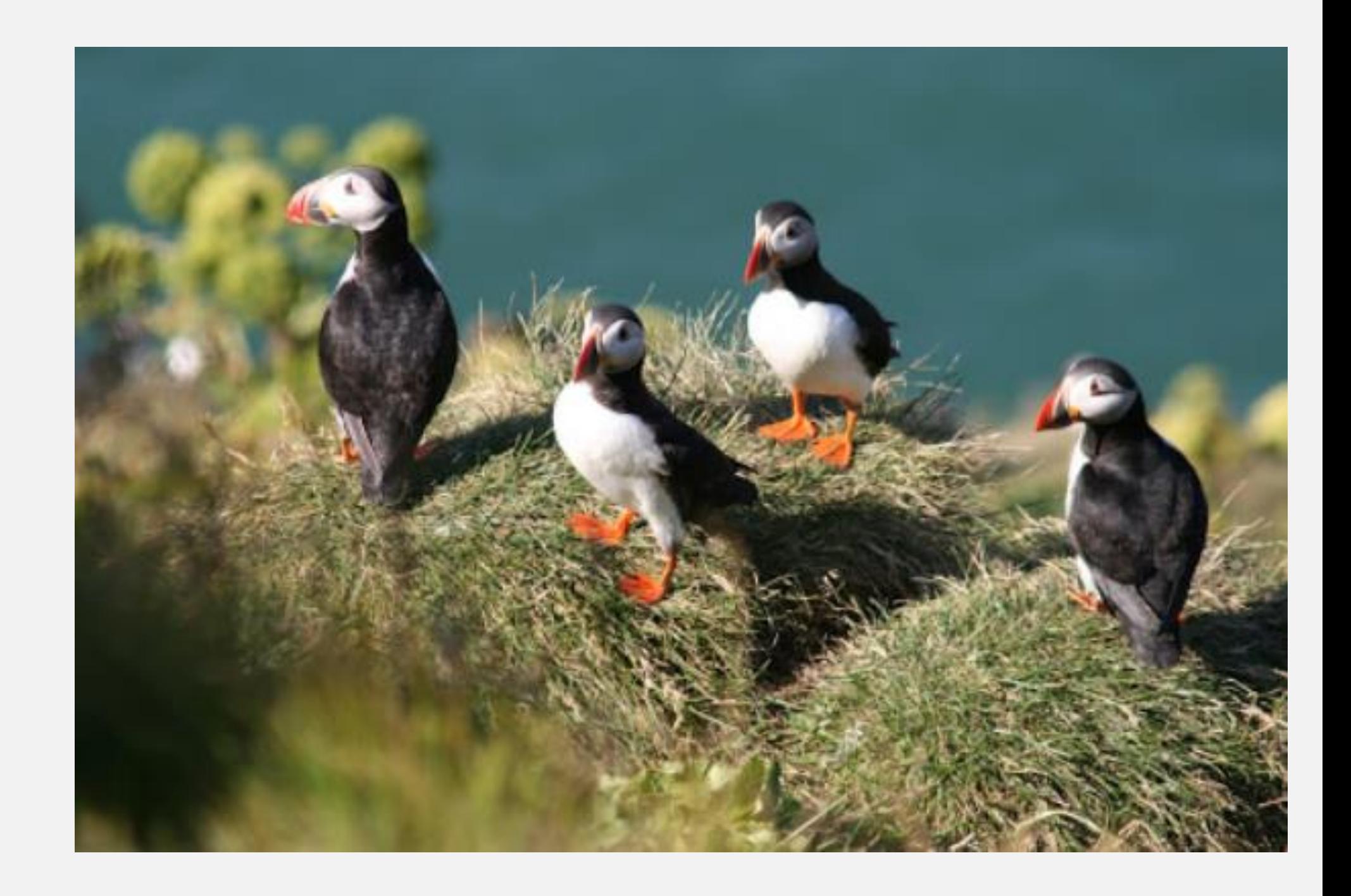

## In the beginning (of DITA)

- We (IBM) used an SGML based toolset
- DITA-OT pushed in; used but not "used" directly
	- Pain
	- Frustration
	- Got stuck on DITA-OT 1.7
- More recently:
	- Call DITA-OT directly
	- Everything plugins

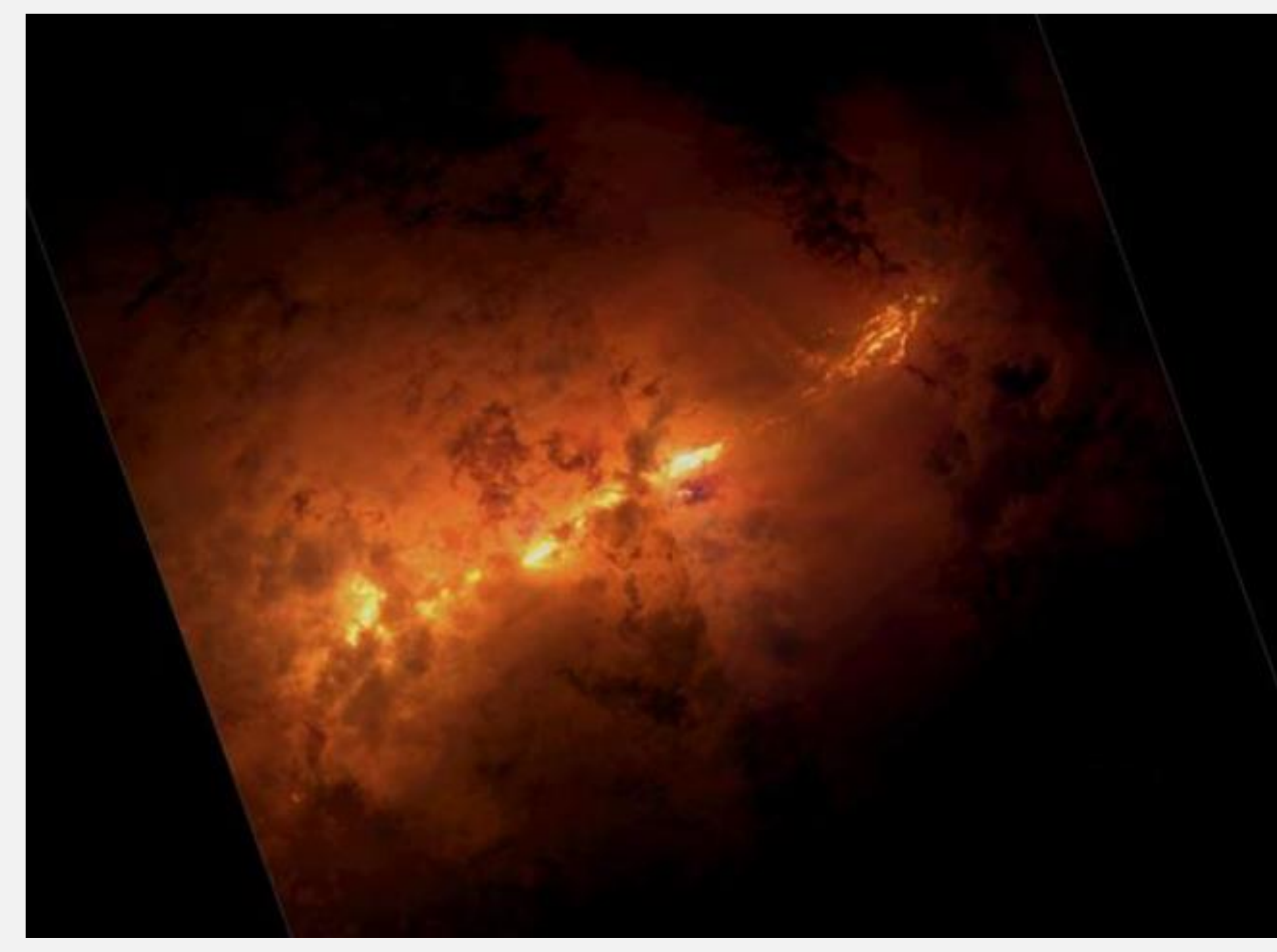

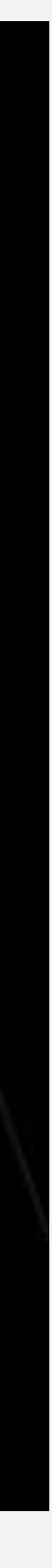

## Problems began early

- Adapting "plugins" against 1.7 to *plugins* against 2.0
	- We customized everywhere
	- We had "plugins" from before there were *plugins*
	- We were not in a good spot
- Years of bad design patterns caught up to us
- Few of you should encounter this

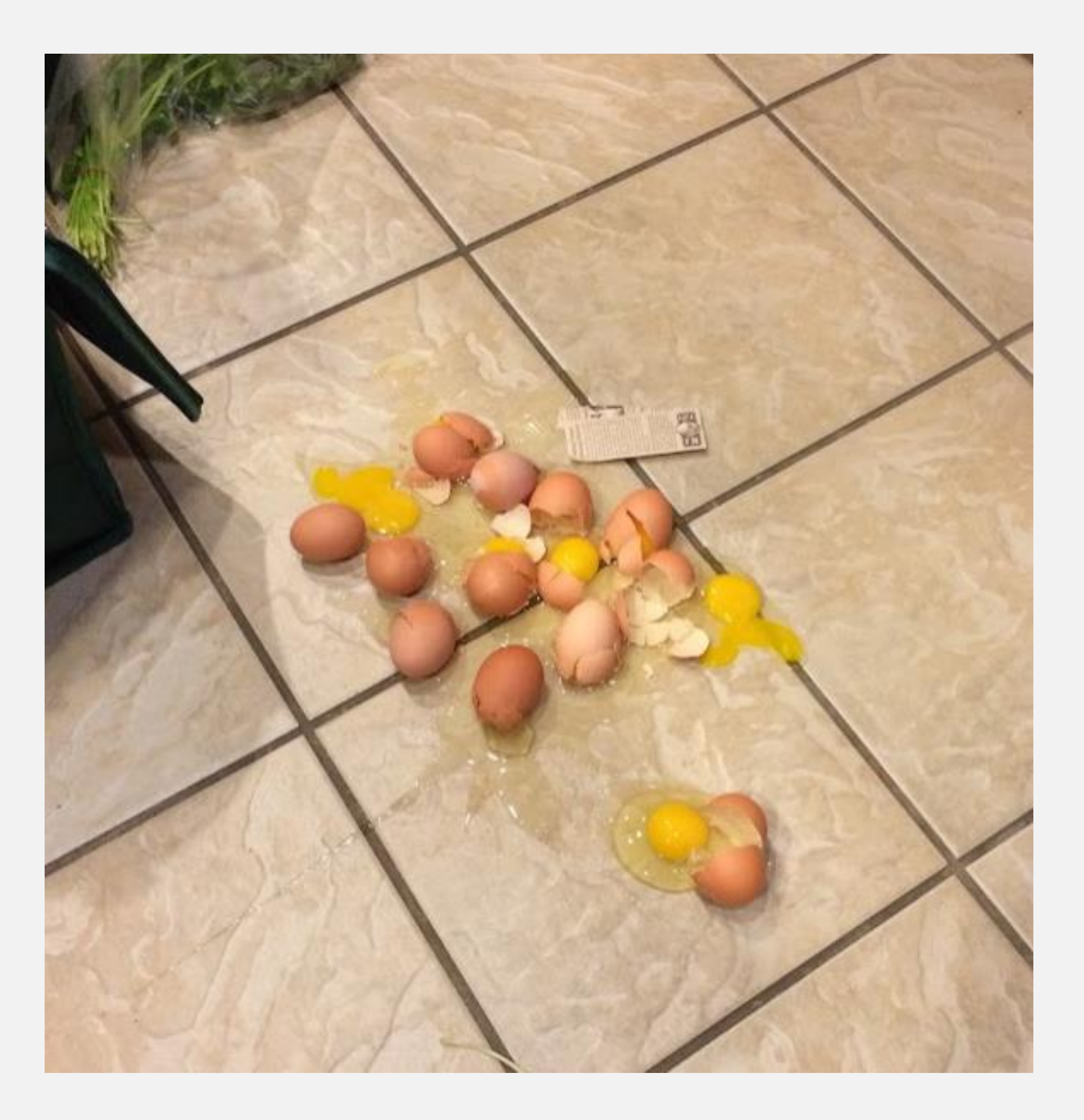

- ✓ Make everything a plugin. **Yay!**
- ✓ Refactor for latest code. **Yay!**
	- But ... only as time permits
- ✓ Chance to drop obsolete code. **Yay!**
	- Never as easy as hoped / expected
- ✓ Continuous delivery. **Yay!**
	- Server builds: everyone gets latest!
		- For better, and worse

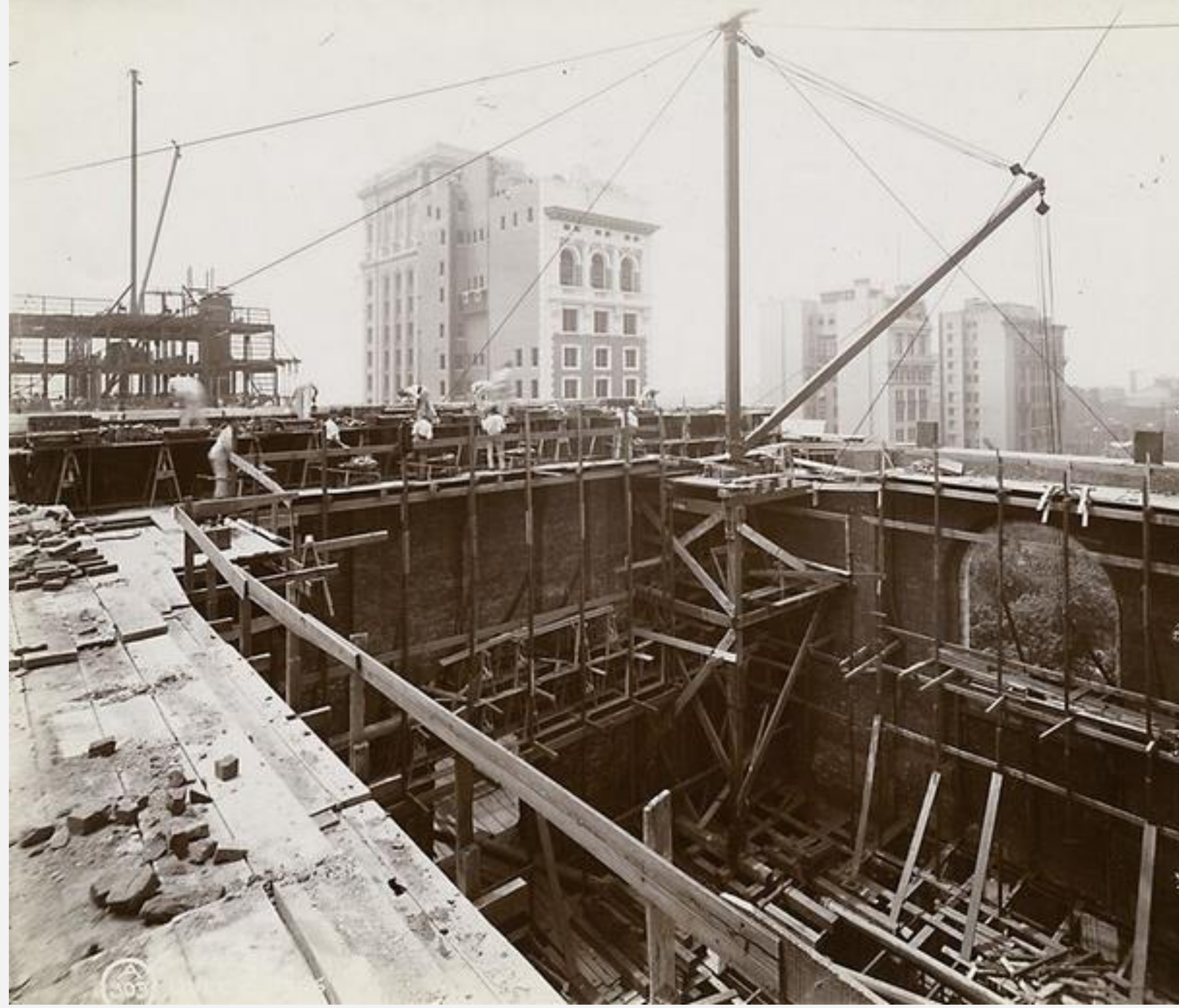

### Time to rebuild

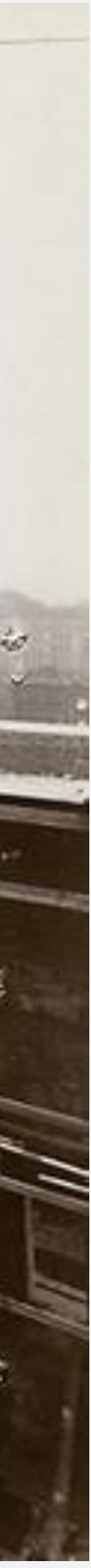

### How far did we get?

- Currently: DITA-OT 2.5.3
- Total plugins today: 66
	- 13 from DITA-OT
	- 2 from OASIS
	- 1 Markdown plugin
	- 1 Syncro plugin
	- 7 related to EPUB
	- 9 Related to Syntax diagrams
	- 33 IBM plugins

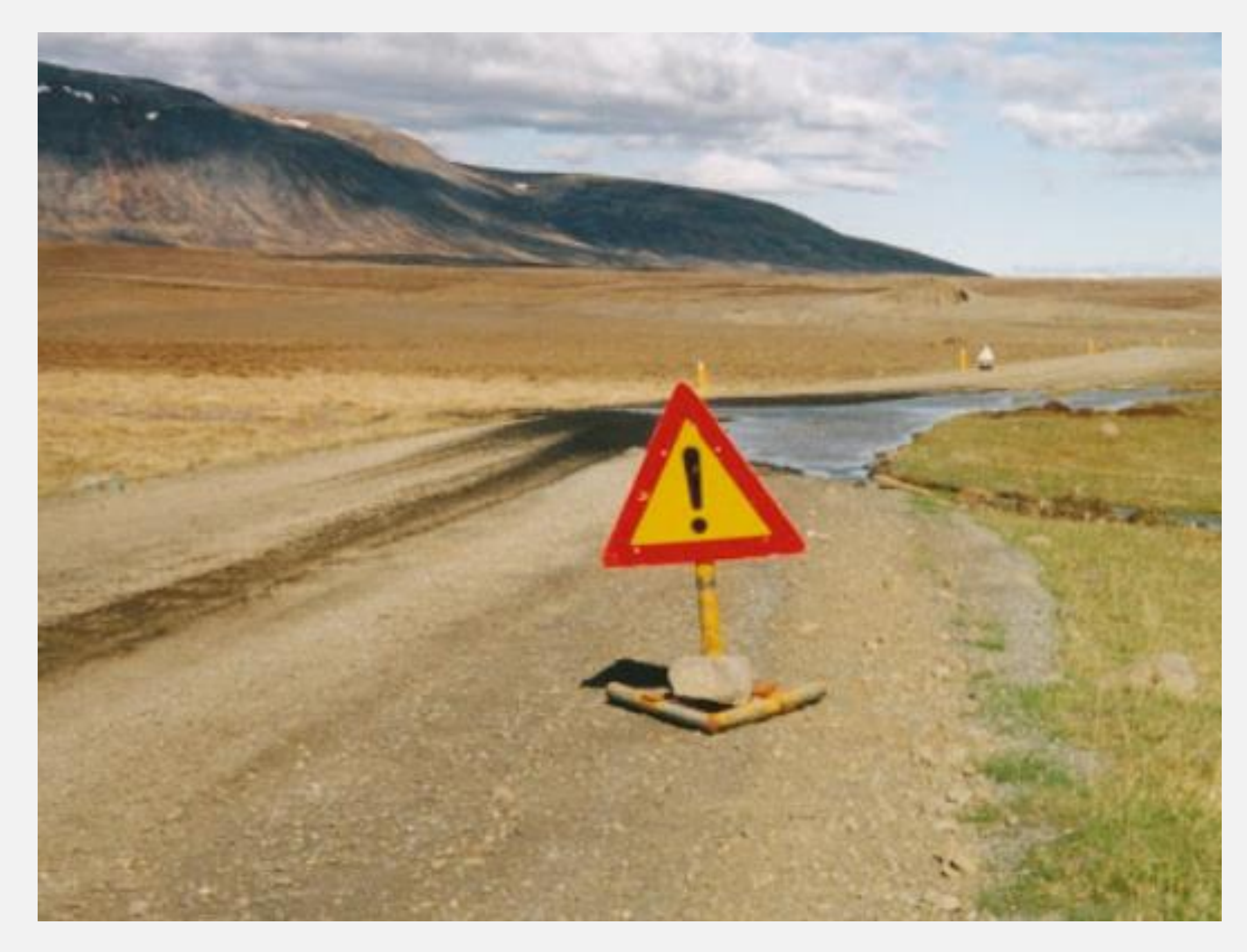

- Everybody has access to everything
- Custom document types
	- IBM Topic, IBM Map, IBM Book map…
- Specializations
	- Message topic, Quick Start Guide topic…
- Transform types
	- PDF: Basic IBM Book, Media insert, Quick Start guide…
	- HTML5 for IBM Knowledge Center
	- Plain text
	- $\bullet$  ……

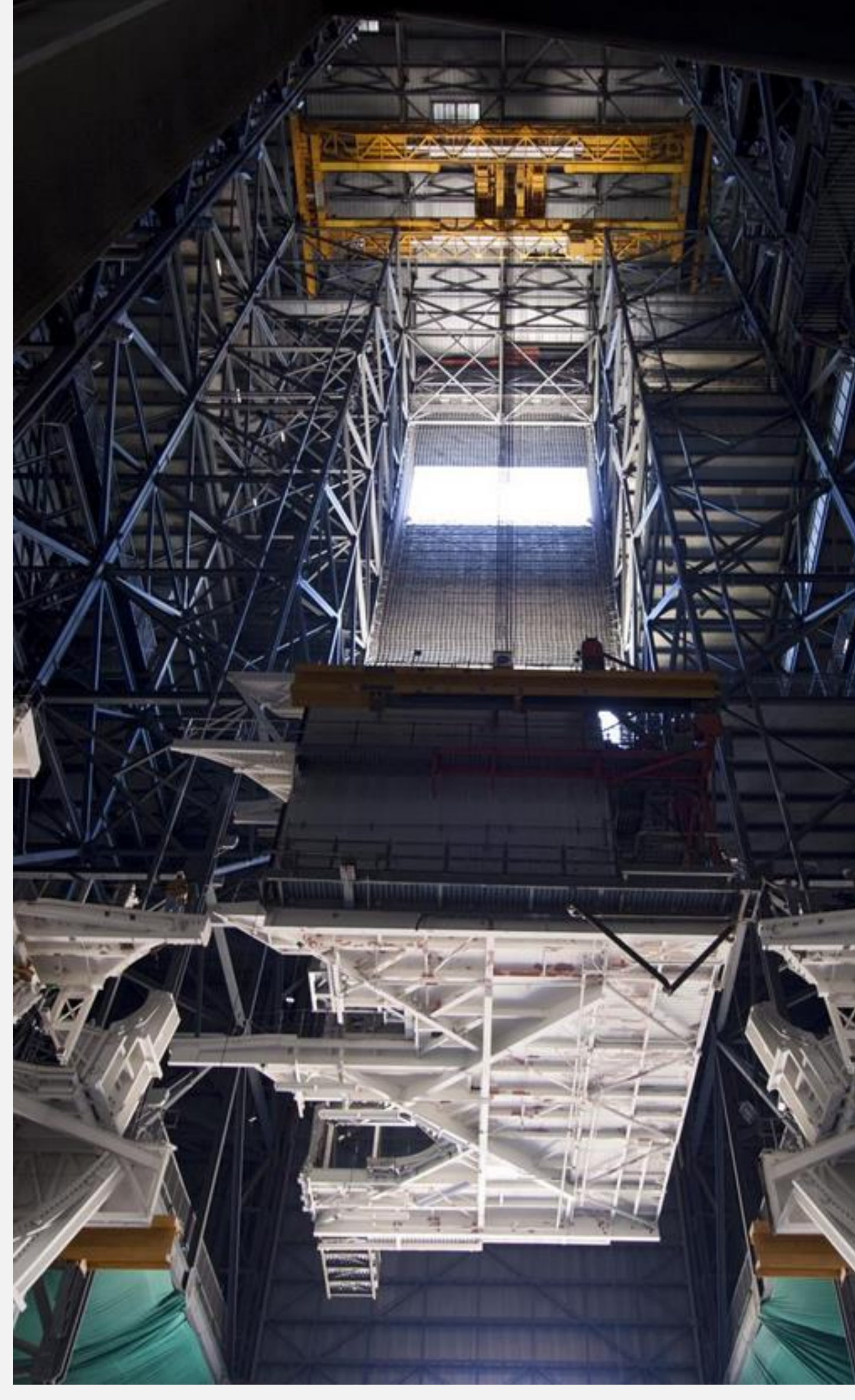

## 33 IBM plugins?

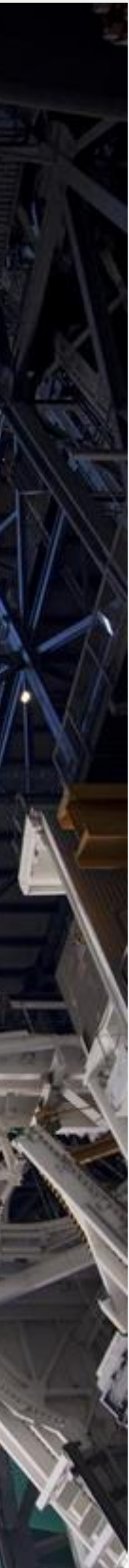

### How do we manage all of that?

- With occasional difficulty
	- *But so much easier than before!!!*
- Keep a fully-integrated copy of DITA-OT in source code repository, with plugins
- Automated testing of updates
	- Not as automated as DITA-OT itself
	- Would really, really like to do better

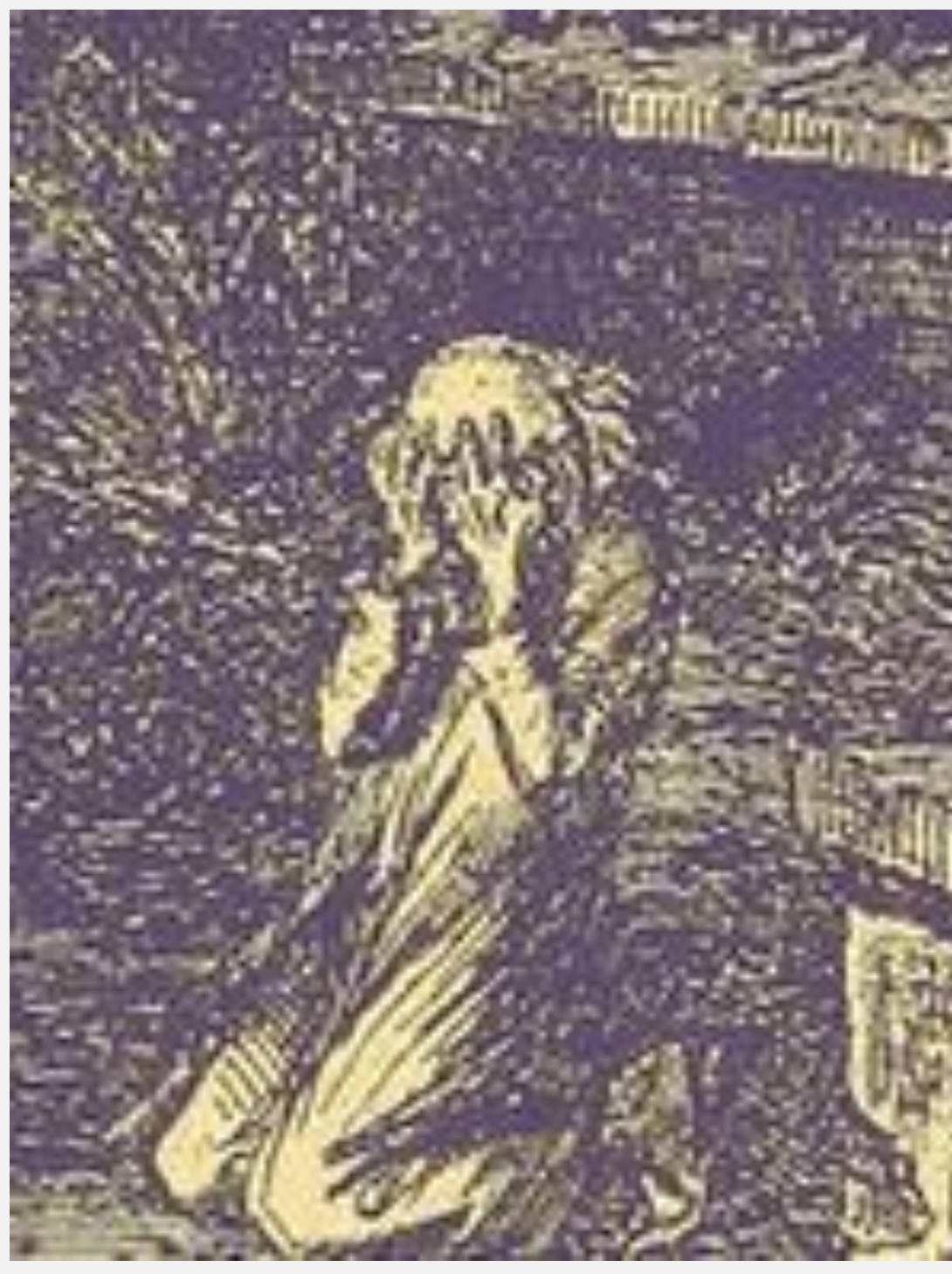

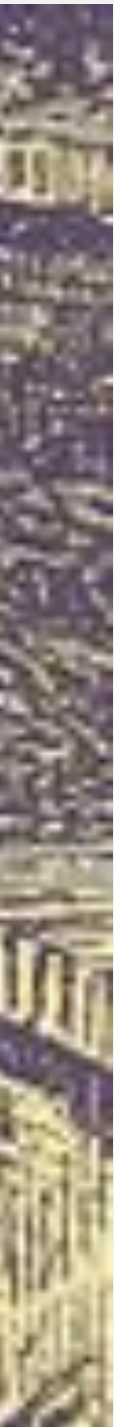

## Plugin dependencies: arrrrrgggggghhhhh

- HTML+ was full of them
- EPUB used to be full of them

I added my own, and regretted it

- IBM topic in one, domains in another
- IBM topic required domains
- Message topic required domains
- Message topic also required processing
- Processing required...
- Ended up back in a tangled web

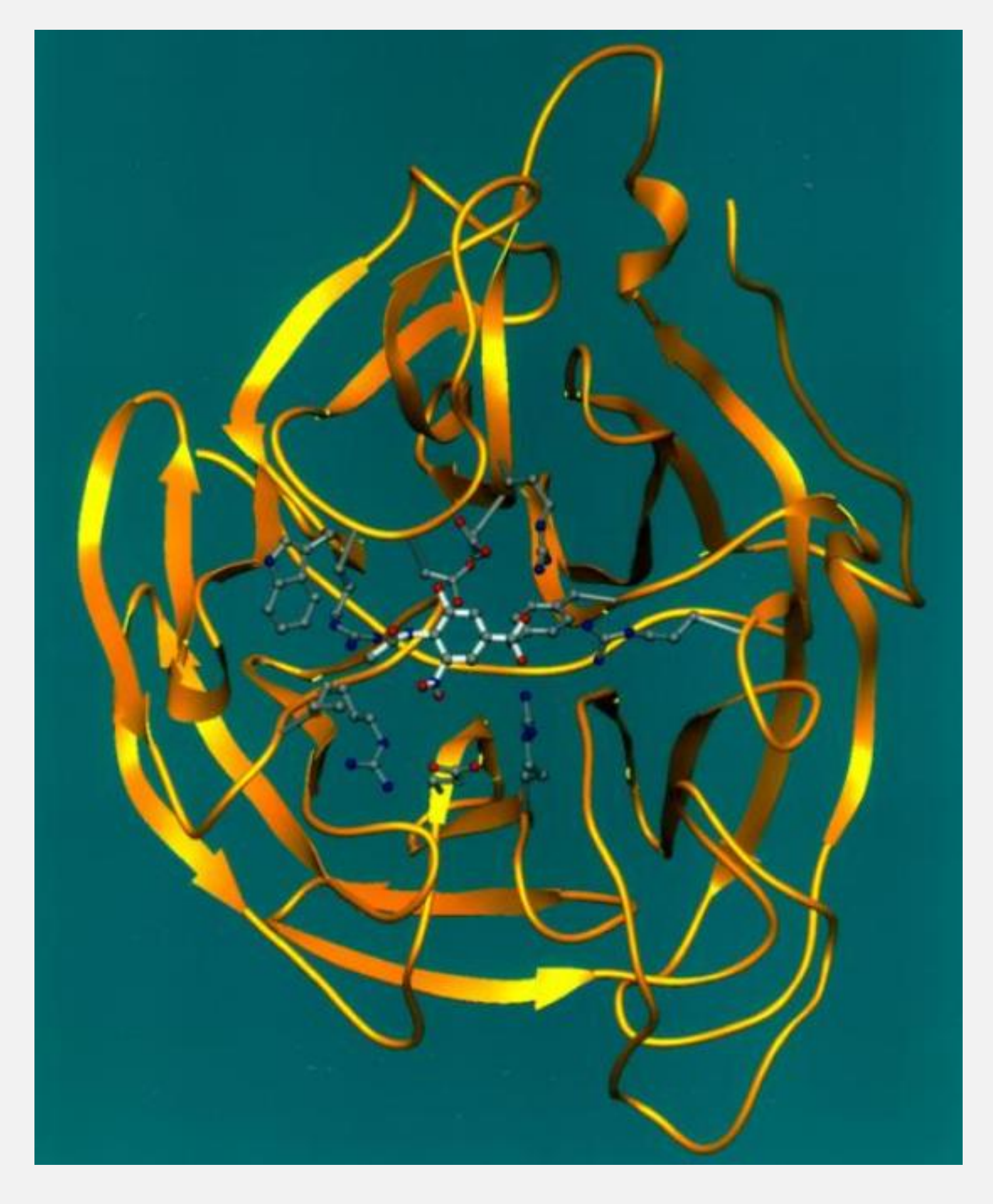

## Debugging: more arrrrrgggggghhhhh

- *Other People's Code…*
- Hard to fix SVG searching across 9 plugins
- Hard to override EPUB same
- Hard to find my own rule for topic/image processing

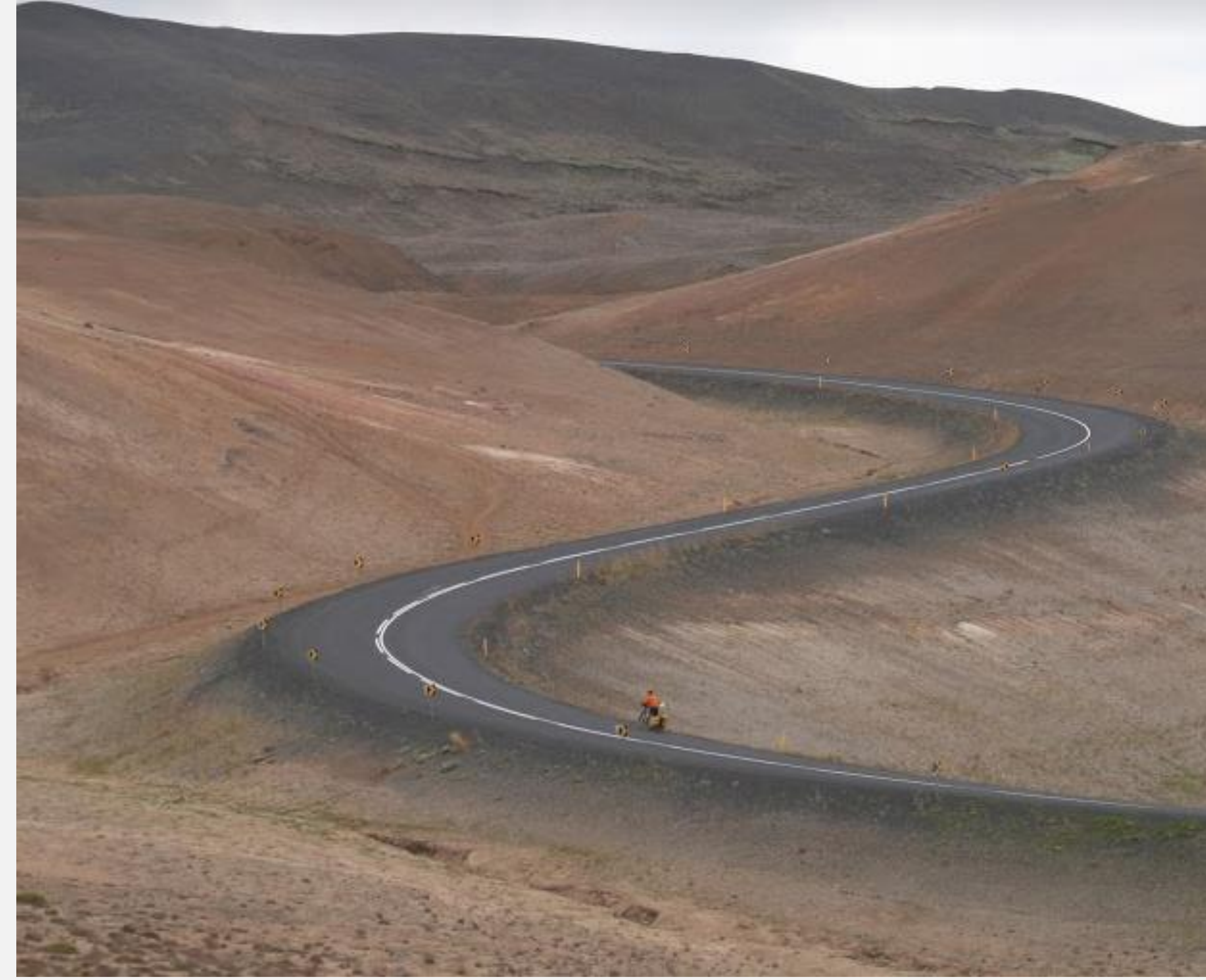

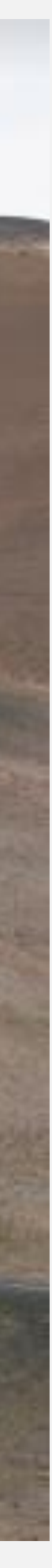

## What to try, what to watch out for

1. Remove dependencies when possible, or when practical

#### 2. Upgrade base DITA-OT often

- Even better: test upcoming releases!
- *(Should have tested preprocess2 sooner…)*

#### 3. Create new plugin directories

- Update configuration.properties
- We have plugins, pluginsepub, pluginsplus
- Could use more? … but maybe not

#### 4. Only override what's needed

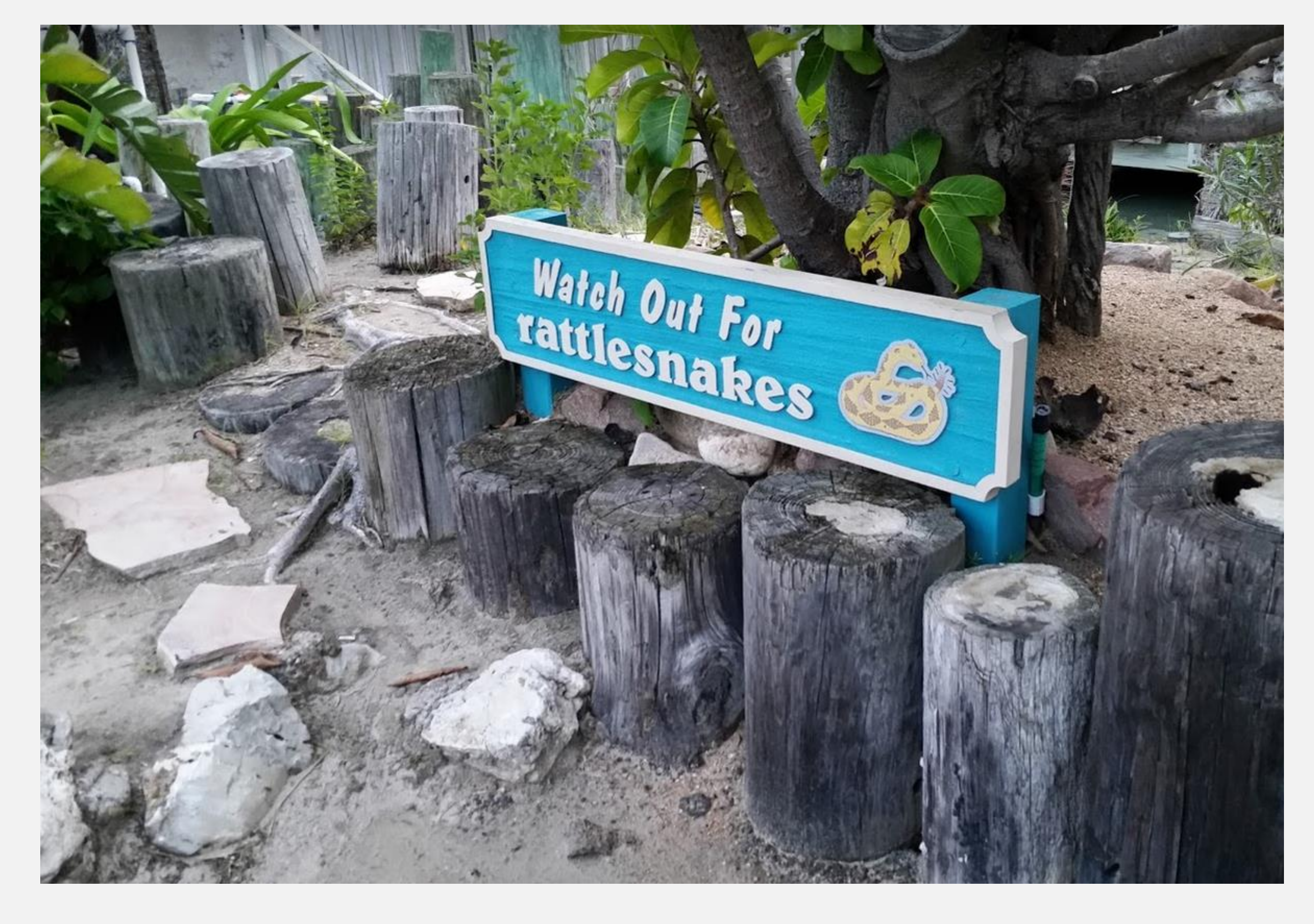

## Does anything go *well* with so many plugins?

#### Yes!

#### Incompatibilities are rare

#### The plugin: syntax for imports makes shuffling plugins easy

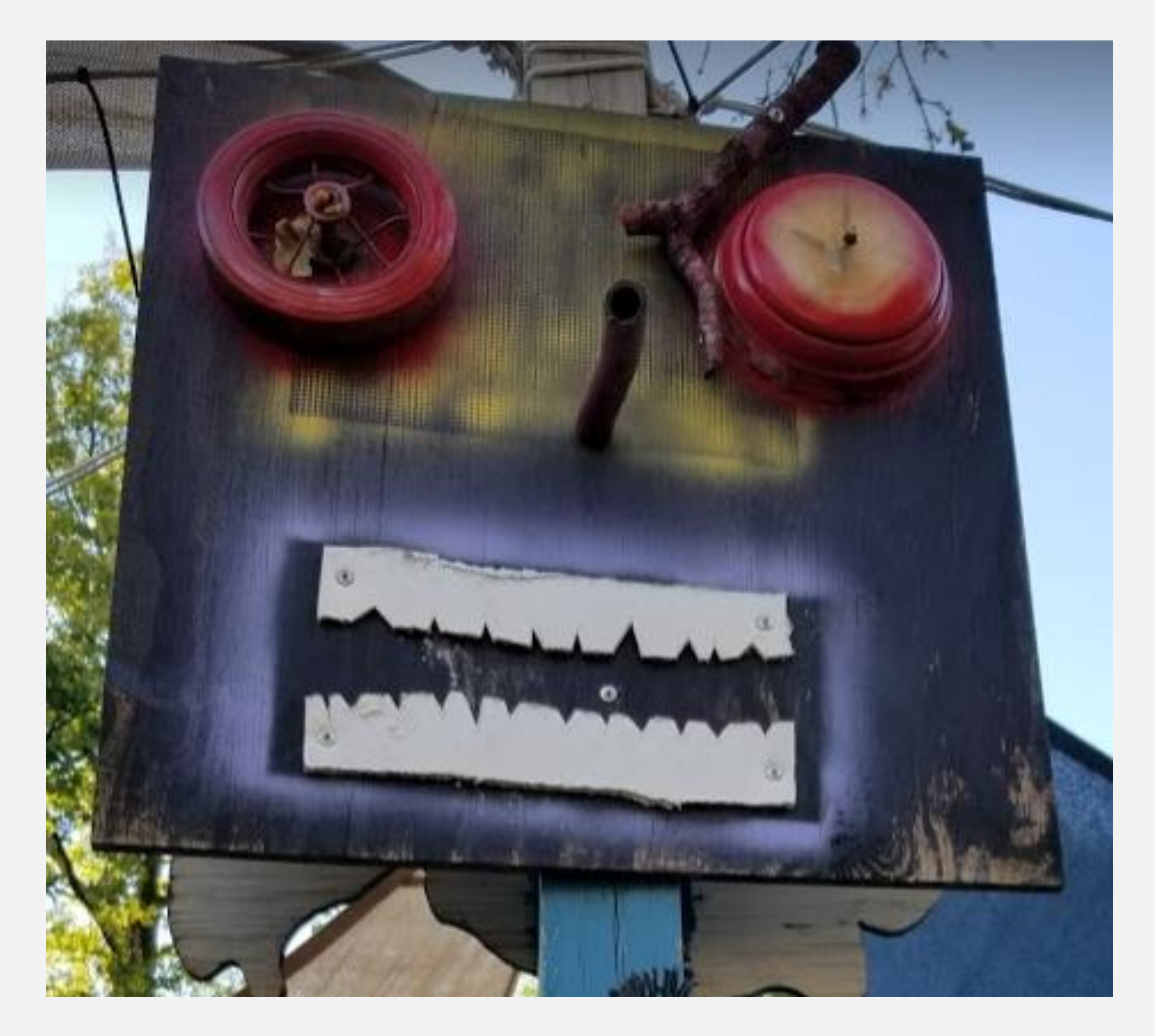

- Documented for recent releases
- Jumping from 1.7 was hard; 2.0 through to 2.5 not so much

Project page and documentation: [http://dita-ot.org](http://dita-ot.org/)

### Further study

GitHub project: <https://github.com/dita-ot/dita-ot/>

Slack channel: <http://slack.dita-ot.org/>

Silly stuff (including sample plugins): <http://metadita.org/toolkit/>

Digital Services Group **Digital Services Group** 

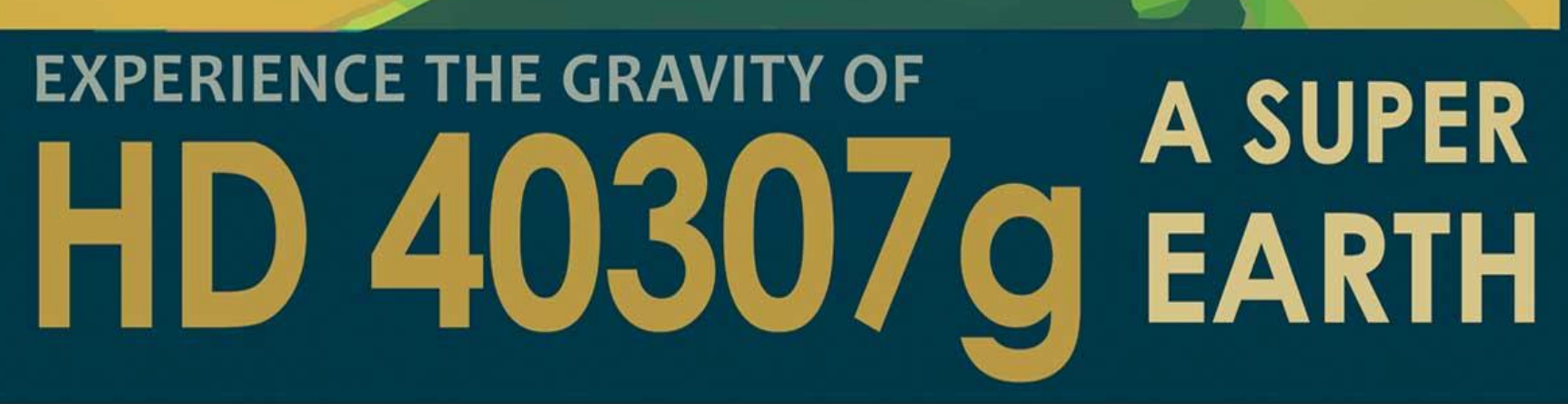

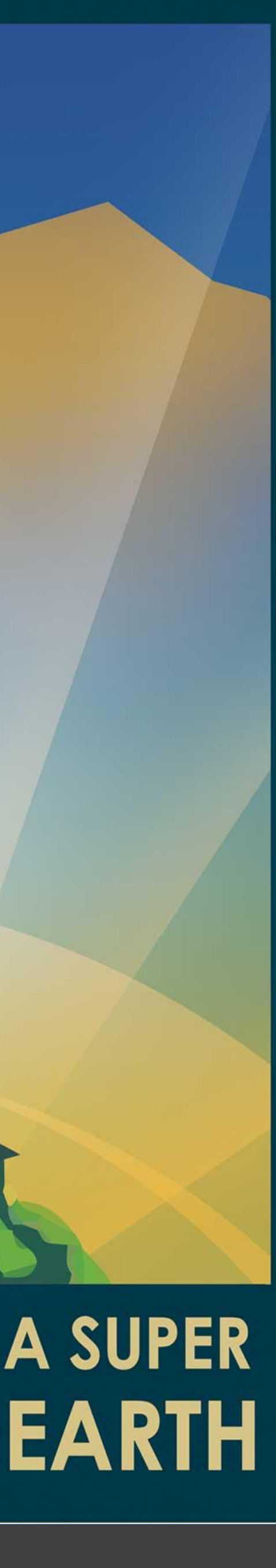

### I am ready for your ideas!

#### *…I'll also take advice, or questions!*

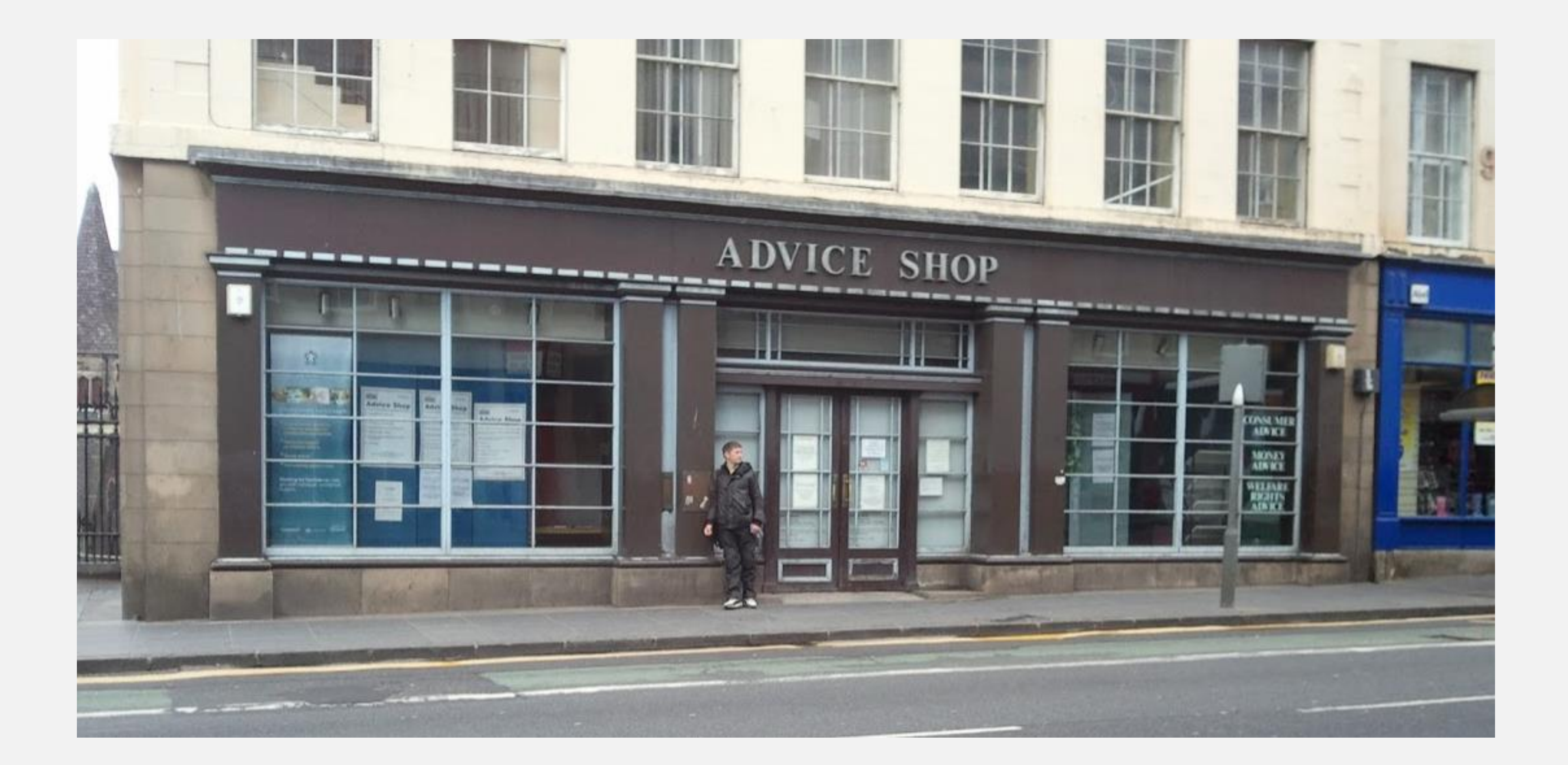

Digital Services Group **Digital Services Group** 

#### Image credits

NASA/JPL-Caltech <http://www.jpl.nasa.gov/visions-of-the-future/> <https://images.nasa.gov/>

British Library Flickr stream [www.flickr.com/photos/britishlibrary/](http://www.flickr.com/photos/britishlibrary/)

New York Public Library Digital Collections <https://digitalcollections.nypl.org/>

Digital Services Group **Digital Services Group** 

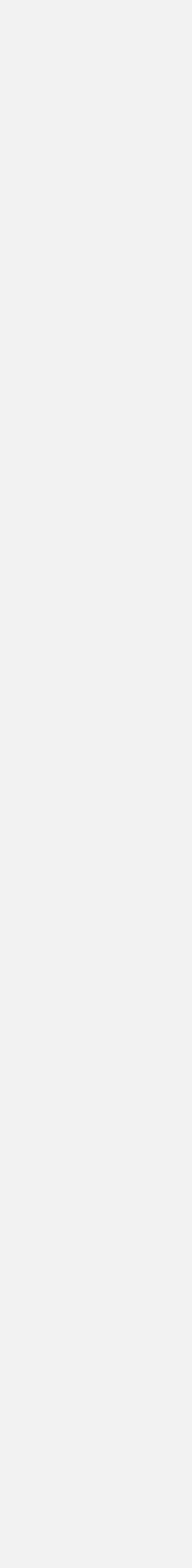

## Thank you

Digital Services Group